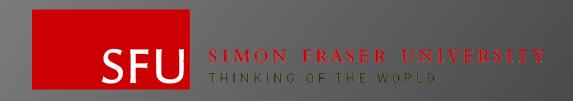

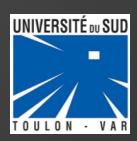

# JULIEN PRIEUR

From June 11 to August 11, 2012

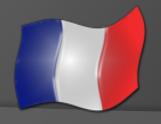

Second year of engineering specialty telecommunications

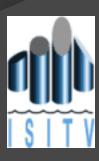

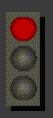

## ROADMAP

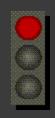

- 2 University of the South, Toulon-Var
- ●3 Hobbies

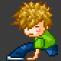

● 4 – Project

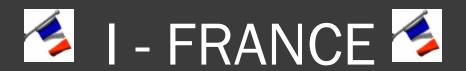

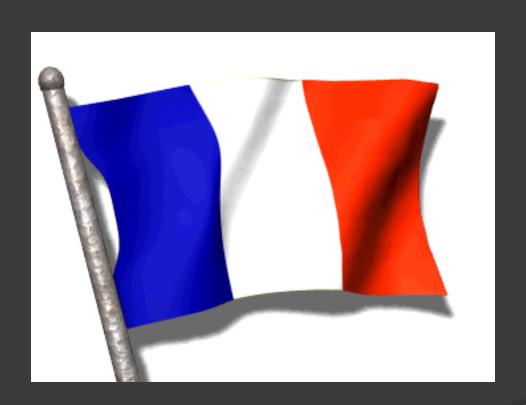

## WORLD

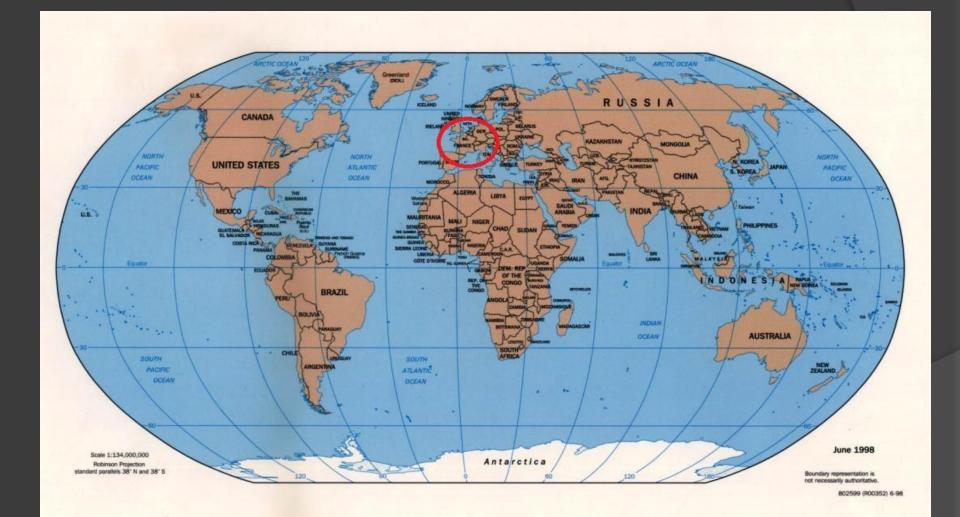

## **EUROPE**

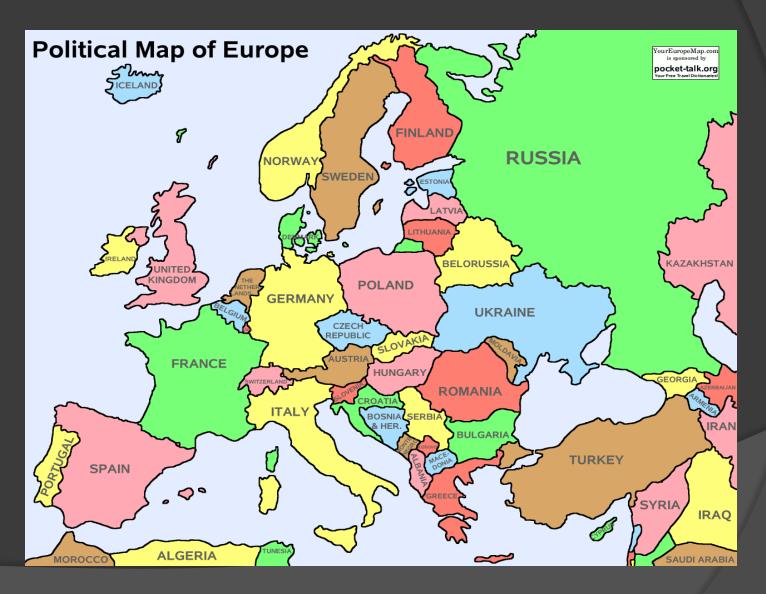

## EUROPE

- 50 countries
- Area: 10,180,000 km²
- Pop. density 72.5/km²
- 1 € = 1.25 \$CAD

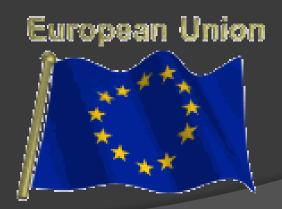

## French Republic

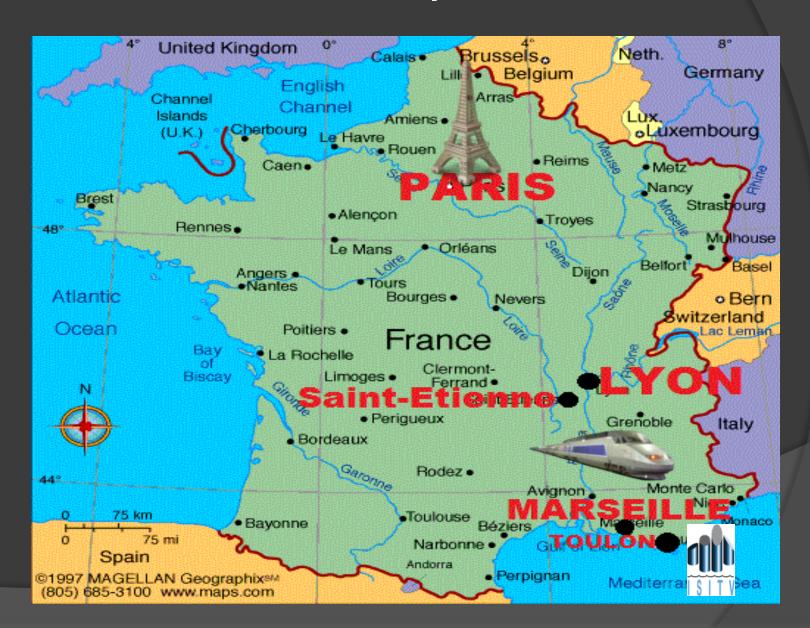

- Population: 65,350,000
- Area: 674,843 km²
- Population density: 116/km²
- Region : 27
- Department: 101

National Emblem

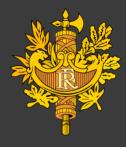

**FLAG** 

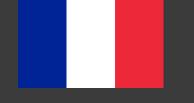

Motto: Liberty, Equality, Fraternity

Anthem: « la marseillaise »

# National symbol of FRANCE

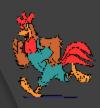

#### Gallic rooster

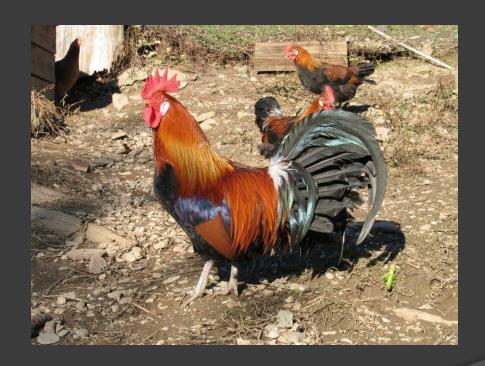

- Homonyms (Durind Middle Age)
  - ✓Rooster = gallus (in latin)
  - √Gauls = gallus (in latin)

Originally a pun to make fun of the French

The association between the rooster and the Gauls/French was developed by the kings of France for the strong Christian symbol

#### Tourism

1st rank as the tourist destination in the

world

Monuments: Eiffel Tower

Castles: Versaille,

châteaux de la loire

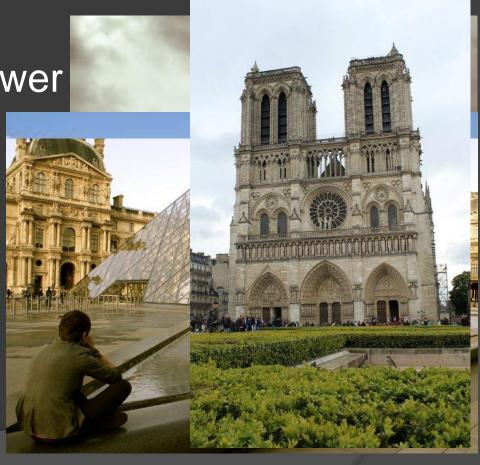

#### PRESIDENT PRANCE FROM 19 TO 2012

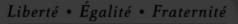

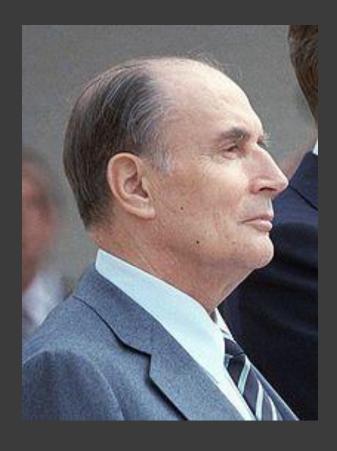

François Mitterrand 1981-1995

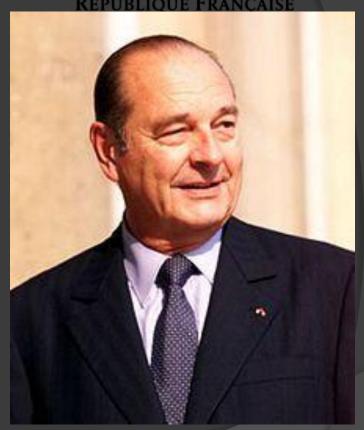

Jacques Chirac 1995-2007

#### PRESIDENT OF FRANCE FROM 1981 TO 2012

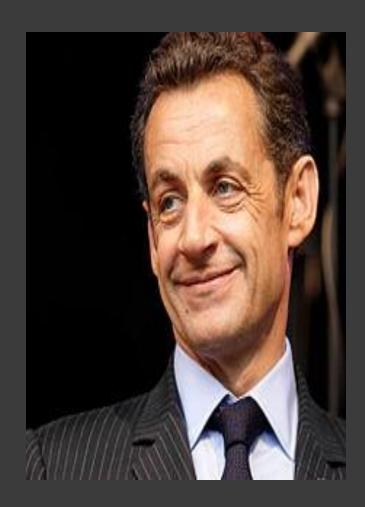

Nicolas Sarkozy 2007 – May 2012

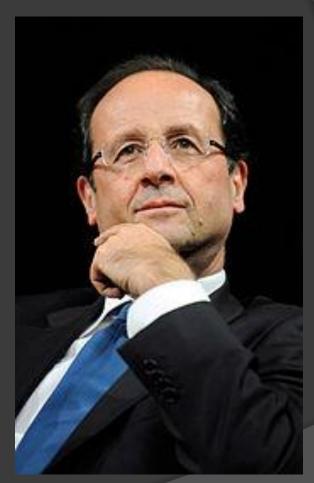

François Hollande From May 2012

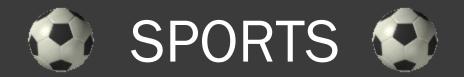

- Soccer /Football
- Rugby
- Tennis
- Judo
- Basketball
- Handball

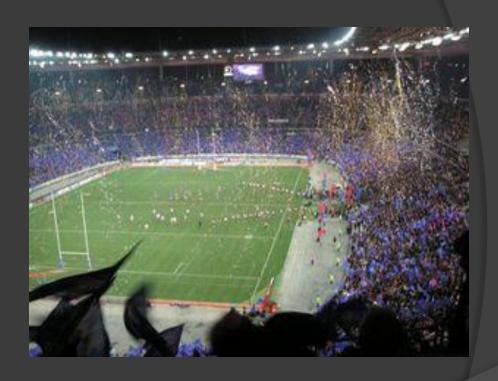

The France national football team is one of only 8 teams to have won the FIFA WOLRD CUP (1998)

## 2 - University of the South, Toulon-Var

- USTV
- Was founded in 1979
- 6 Faculties
- 2 autonomous Institute
  - Business-management
  - Engineering School (me)

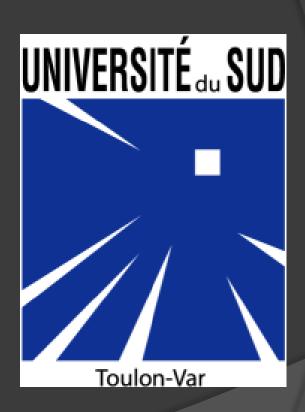

# ISITV

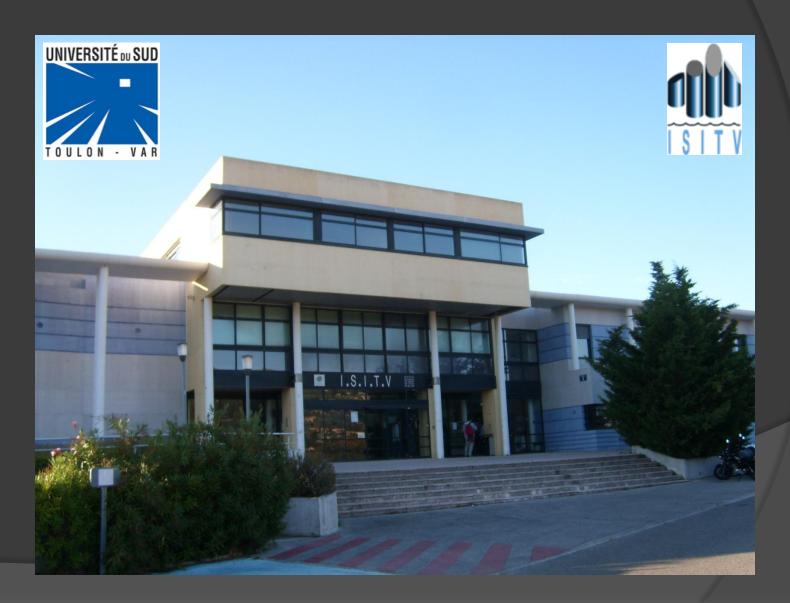

# INSTITUT DES SCIENCES DE L'INGENIEUR DE TOULON ET DU VAR

Institute of Sciences of engineering Toulon, Var

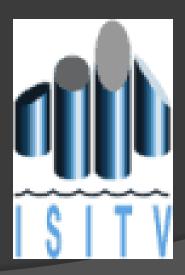

#### ENGINEERING SPECIALITIES

3 specialties:

Marine

Material and apprenticeship

Telecommunications

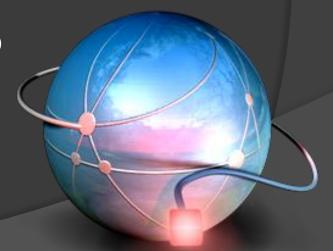

#### TELECOMMUNICATIONS

IT (C,C++,Visual C++, html, php, java)

Telecommunications

Signal Processing

• Images (Matlab)

Video

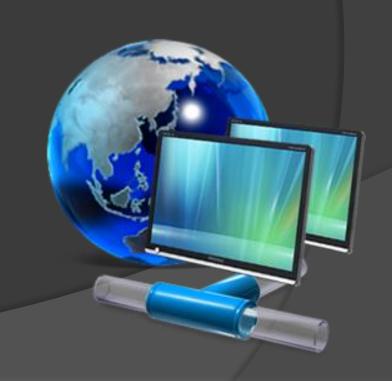

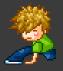

# 3 - HOBBIES

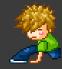

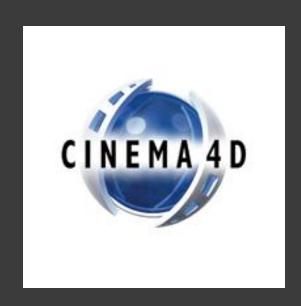

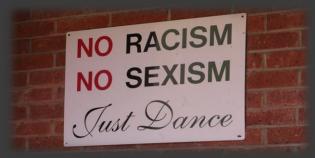

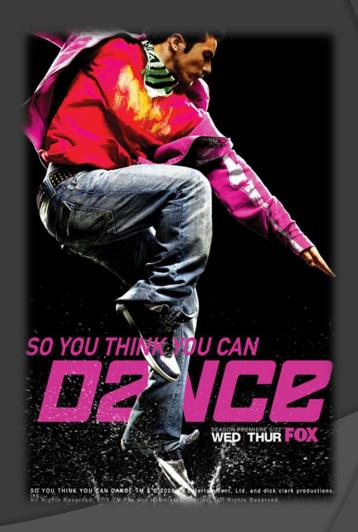

# GRAPHIC DESIGNER

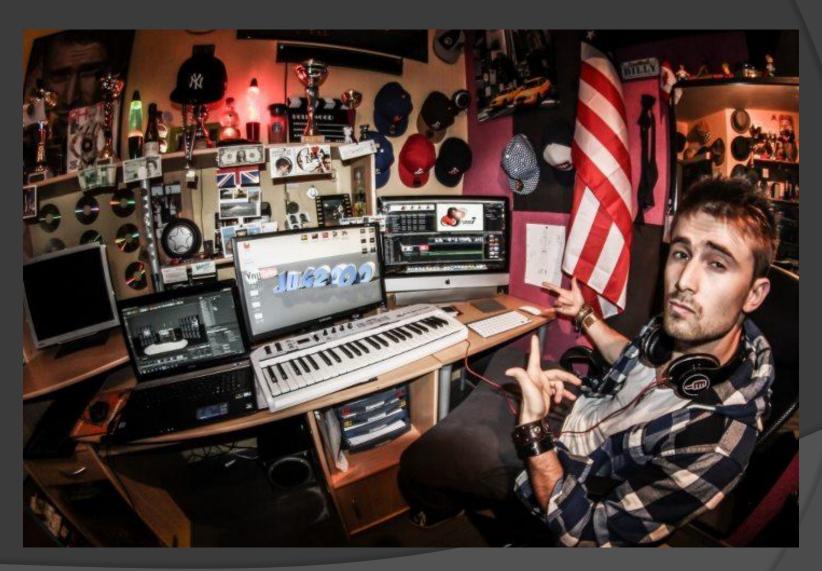

# Example

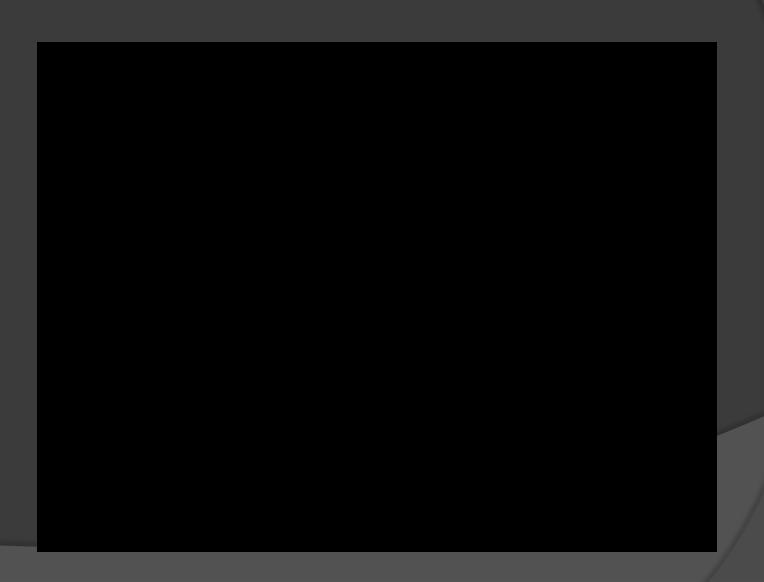

# My kind of dance

- Classical ballet
- Contemporary
- Hip Hop
- Swing
- Tap dance
- Acrobatic Rock n'roll
- Salsa

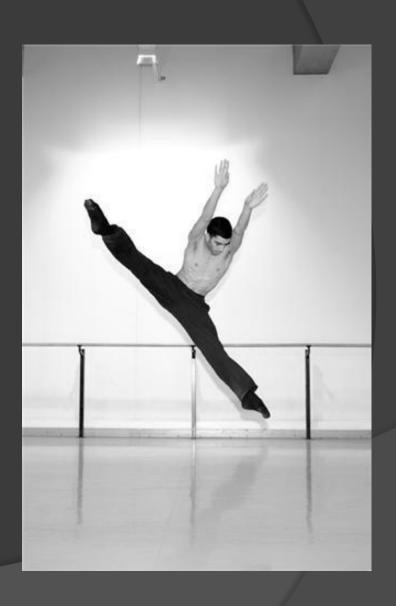

## ORIGINAL SLAPBACK

- 26 Dancers
- Rehearsal Saturday and Sunday (10h)

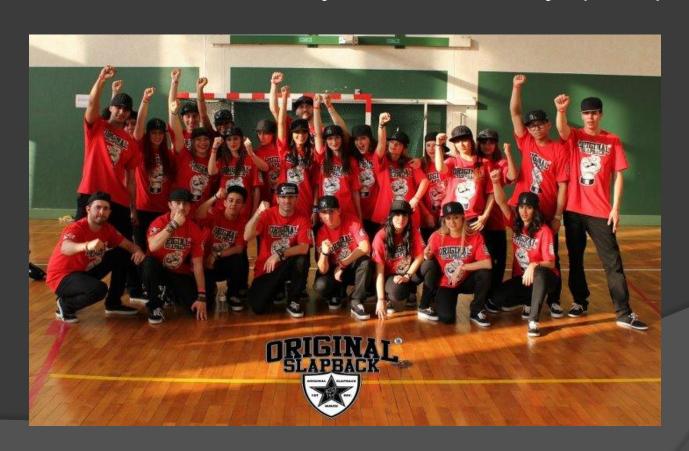

# Swing

- Boogie-woogie
- West coast swing
- Rock

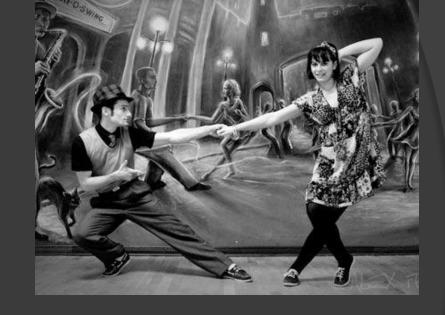

• Award :

Discipline: Acrobatic Rock n'roll

1st -> National Championship 2008 & 2010

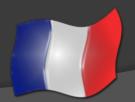

# Hip Hop

- New Style
- Breaking
- Popping
- Locking
- Smurfing
- Roboting
- Girly
- Krumping

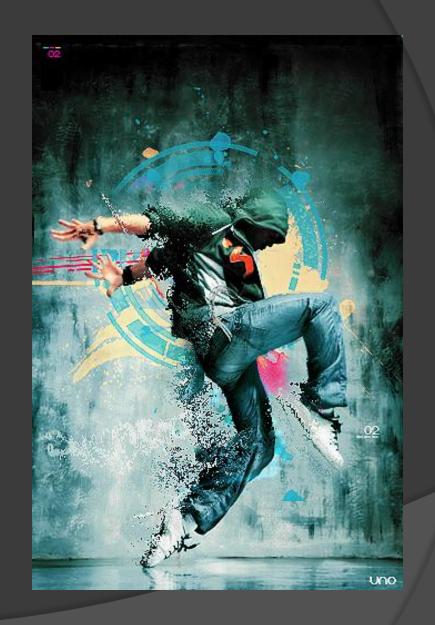

# Dancer to TEASER

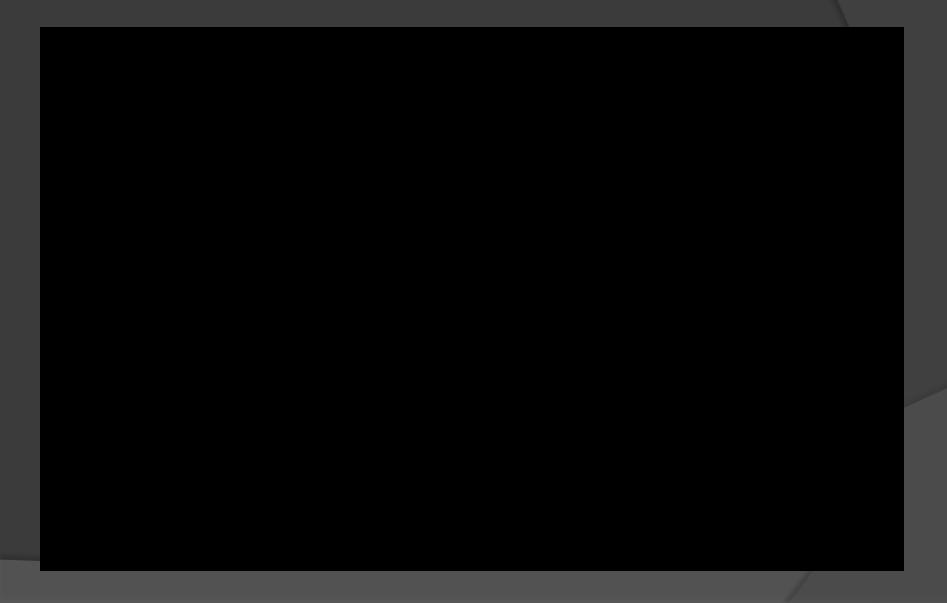

## 4 - PROJECT

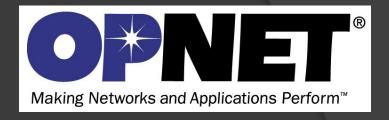

• Dual-Trigger Handover Algorithm for WiMAX Technology

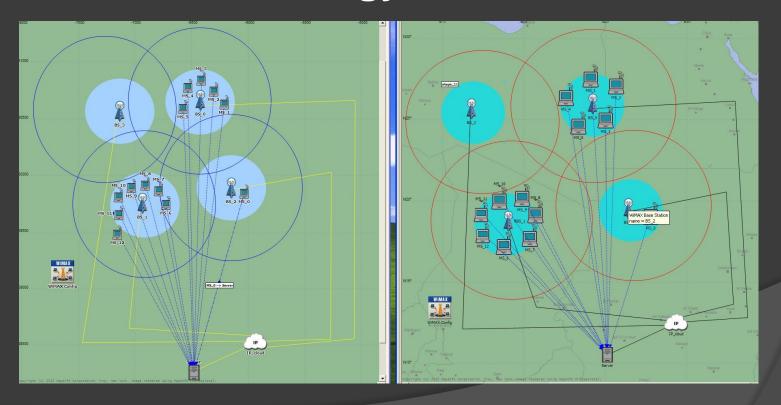

## Introduction

- New Dual-Trigger Handover (DTHO) algorithm
- DTHO depends on the computation of signal to noise ratio (SNR) received at the Mobile Station (MS) from various Base Stations (BSs)
- The proposed handover algorithm is implemented in both MS and BSnodes and improves the accuracy of handover decisions
- Algorithm implemented on v14 on windows

#### AIM

 OPNET Modeler used as a simulation tool for testing and developing WiMAX handover algorithms

- To improve the system performance
- Update Wimax 's application from OPNET V14 to V16

#### What did I do!

- Read powerpoint and rapport
- Compiling the application
- Remake the topology on V16.0
- Enter all parameters
- Installation opnet v17 and Visual C++ 2010

#### Errors

Repository missing process model (OPNK\_1579)

Windef.h (PATH)

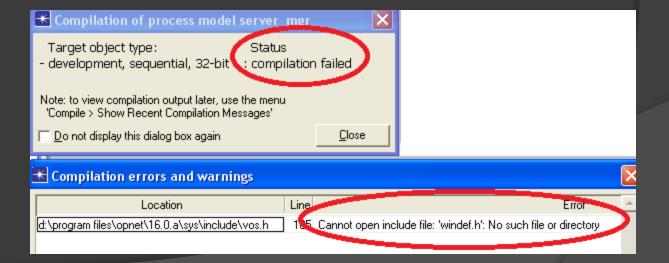

#### Solutions

- Environnement Variables
  - D:\Program Files\Microsoft Visual Studio 10.0\VC\atlmfc\include;
  - D:\Program Files\Microsoft Visual Studio 10.0\VC\include;
  - D:\Program Files\Microsoft Visual Studio 10.0\DIA SDK\include;
  - D:\Program Files\Microsoft
    SDKs\Windows\v7.0A\Include

## THE END

THANK YOU FOR LISTENING

QUESTIONS

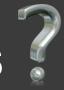

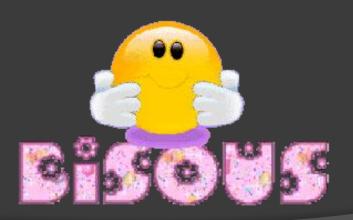

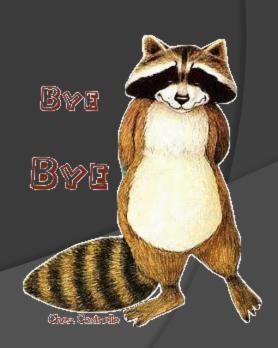